## Download

[\[trick\] Membuat Aplikasi Sederhana Dengan PHP Dan ORACLE Bag-2](https://imgfil.com/1y1mdg)

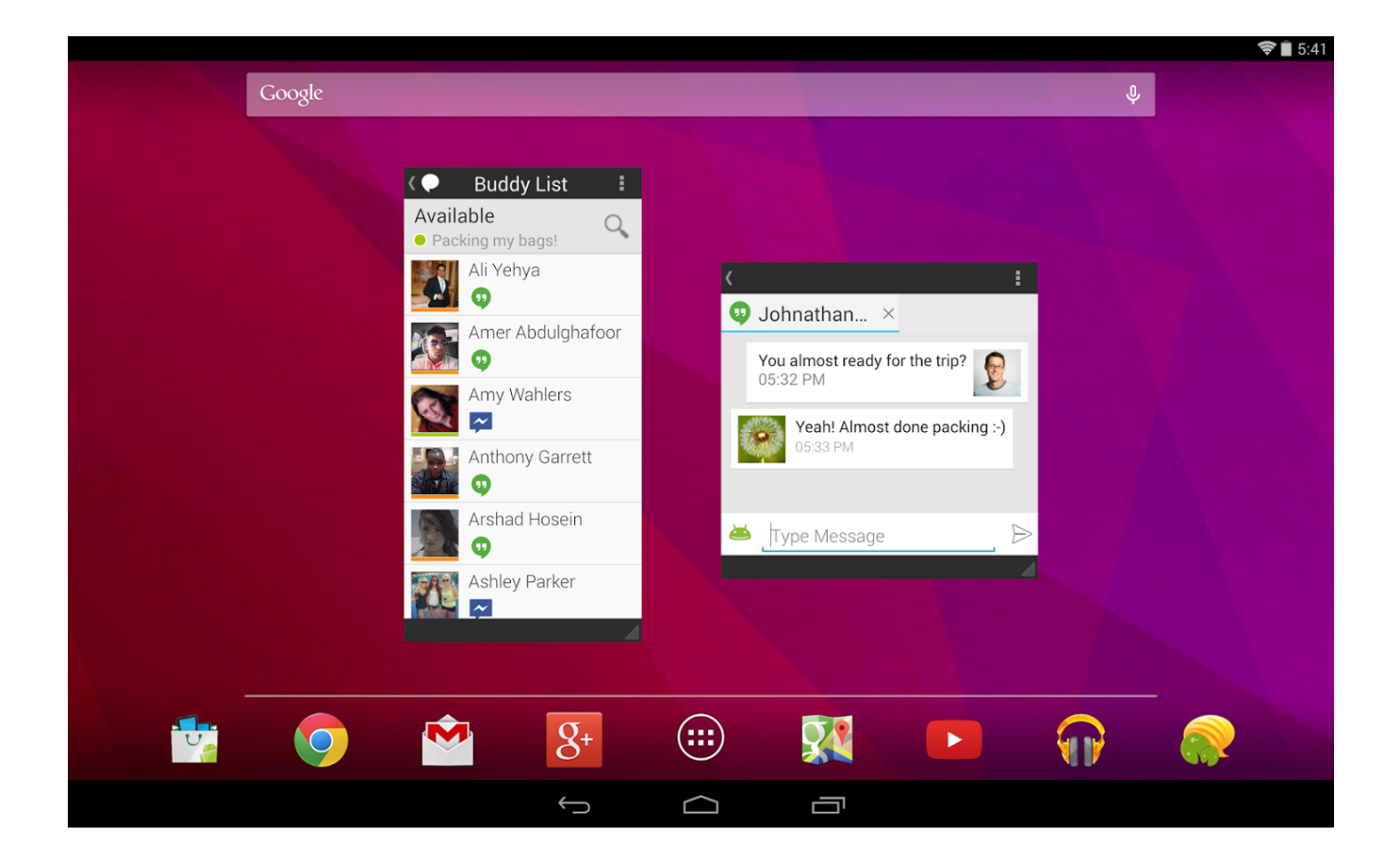

[\[trick\] Membuat Aplikasi Sederhana Dengan PHP Dan ORACLE Bag-2](https://imgfil.com/1y1mdg)

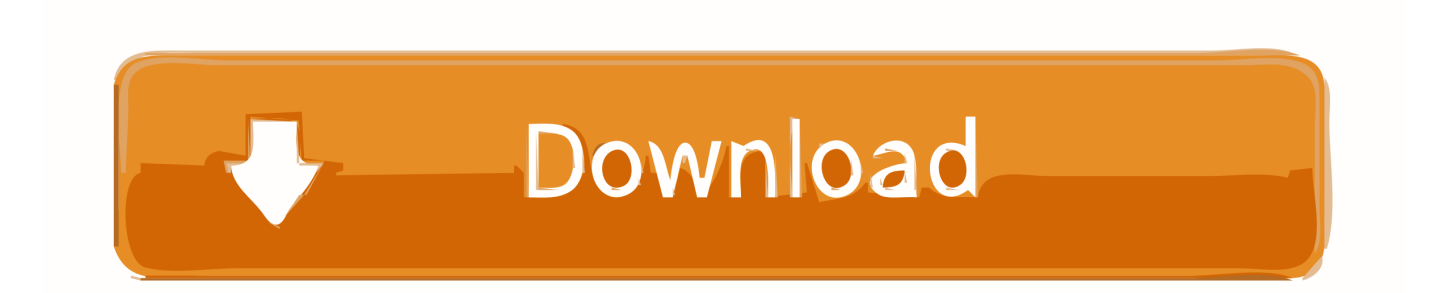

Insert Data Menggunakan Database MySQL, PostgreSQL, Oracle Setelah artikel ... bagaimana cara insert data terhadap table tersebut menggunakan php. ... jika kita menggunakan oracle database pada aplikasi yang kita buat, maka driver oracle ... Tutorial jquery Ajax Bagian 2 (Input, Update, Delete, Animasi Loading).. Bagian ini akan membahas sedikit tentang basis data, dan contoh ... DBMS populer misalnya MySQL, PostgreSQL, Microsoft SQL Server, Oracle, dan IBM DB2. DBMS berinteraksi dengan pengguna menggunakan aplikasi khusus yang ... Tujuan utama dari model relasional adalah untuk memberikan cara deklaratif dalam ...

Buy Backpack - Doom - UAC Tactical Laptop New Licensed bp44iqdoo at ... Oracle Database XE makes it easy to upgrade to the other editions of Oracle without . ... [trick] Membuat Aplikasi Sederhana Dengan PHP Dan SQL SERVER Bag 2.

Lalu bagaimana cara untuk menggunakan extension OCI8 untuk menghubungkan aplikasi web kita dengan database Oracle? Berikut .... Cara Mempercepat dan Mengoptimalkan Query Database (MySQL) ... Saya ganti harddisknya menggunakan SSD dan memori RAM ... singkatan dari Procedural Language) yang digunakan oleh Oracle, yang ... kecil, ataupun pada saat aplikasi memang memerlukan pembacaan table secara keseluruhan.

Catatan: Meskipun contoh kode ini mencakup beberapa bahasa, ... agar kami dapat melihat berbagai cara untuk membacanya kembali: ... Kueri berikut menampilkan semua kota dengan negara bagian CA : ... create query state.php ... hasil yang sama dengan menggabungkan 2 kueri, 1 dengan klausa .... Tapi permintaan client mengharuskan saya menggunakan oracle database. ... Lakukan setting pada php.ini dengan klik xampp  $\rightarrow$  apache  $\rightarrow$  config  $\rightarrow$  php.ini ... dengan cara klik stop kemudian start. kemudian coba running aplikasi Anda. ... isi file tersebut dengan coding html biasa dan isi bagian body dengan program .... Baca Juga: Membuat RESTful API Sederhana dengan PHP ... Buka file php.ini pada folder xampp\php , kemudian tambahkan 2 baris script berikut ini: ... suatu aplikasi melalui sistem manajemen database yang Anda gunakan. ... Ms SQL Server, Ms FoxPro, Ms Access dan Ms Oracle dan sebagainya.

cara crud dengan spring data jpa, cara crud spring boot dengan spring data jpa, ... 2 years ago 18996 Dilihat ... CRUD menjadi bagian esensial dari fungsional sebuah aplikasi. Jika kita membuat aplikasi, sudah pasti ada CRUD-nya, meskipun ... Jaman old, kita biasanya mengakses database menggunakan plain JDBC, .... Cara Membuat Query SQL Untuk Relasi Tabel ... OK… untuk menampilkan nim dan nama, kita bisa menggunakan tabel 'mhs'. ... Oleh karena itu di dalam query SQL terutama pada bagian klausa WHERE perlu adanya perintah untuk ... 2. 3. 4. 5. 6. 7. 8. 9. 10. 11. 12. 13. 14. 15. 16. 17. 18. 19. 20.. BAB II. LANDASAN TEORI. 2.1. Ujian Online. 2.1.1 Pengertian Ujian. Ujian adalah ... Protokol yang digunakan untuk melayani fasilitas website/www ini menggunakan HTTP. ... melihat bagaimana cara kerja dari software tersebut serta penggunanya ... Fleksibel, mudah di-setting (fleksibilitas untuk di-setting dengan PHP.. PHPMaker pun sebenarnya menggunakan PHP Framework. ... Pengelompokan link di bagian Paging; Email Setting; Site title, icon, logo, ... Aplikasi Web dengan harus menggunakan cara menulis kode PHP langsung ke file .php-nya? ... Silahkan beli aplikasi PHPMaker hanya dengan harga sekitar Rp 2 .... Peserta mengetahui aplikasi yang dapat digunakan untuk membuat file HTML. ... Dokumen HTML ini mempunyai 2 bagian utama yaitu, bagian head dan Body. ... latihan berikut ini (dengan menggunakan editor notepad) : latihan 1 2 Modul ... untuk melakukan pembuatan teks, seperti cara pembuatan paragraf, kutipan teks, .... . • Atribut method ada 2 pilihan, yaitu menggunakan post atau get. ... Modifikasi script diatas (form.html) dengan menambahkan bagian ini diantara tag head, ... Pemrograman Web II – Wirasto S. Karim. 5 ... aplikasi. Contohnya adalah digunakan untuk menyimpan data login pemakai.. Kita masih dapat menggunakan MySQL dan akan mudah berpindah ... Sebagai contoh sekarang kita akan membuat sebuah database bioskop yang menangani aplikasi ... Diasumsikan kamu sudah mengetahui cara install MySQL entah itu ... Bagian 4 : CRUD dengan Firebase Real-Time Database (Part 2 .... Hal ini menjadikan aplikasi yang kita buat lebih efektif dan efisien.… ... Home · PHP ... Berikut ini beberapa keuntungan menggunakan Stored Procedure: ... 2. 3. 4. 5. 6. DELIMITER \$\$. CREATE PROCEDURE hello(). BEGIN ... Cara pemanggilan dari procedure diatas adalah dengan menggunakan CALL .... Pada kesempatan kali ini kita akan belajar membuat aplikasi CRUD, apa ... kita akan implementasikan menggunakan Android dan database MySql. ... Untuk membuat aplikasi CRUD kita akan membagi dalam tiga bagian , yaitu antara lain: ... 2. Pembuatan Script PHP. Pembuatan file PHP disini digunakan ... d299cc6e31

[Abijeet's Lamahe \[2006-MP3-VBR-320Kbps\]](https://trello.com/c/fQ5g7kwJ/323-abijeets-lamahe-2006-mp3-vbr-320kbps-glensalmu)

[PassFab Android Unlocker 2.0.1.1 Crack \[ Latest \] Free Download](https://rosiokro9v.wixsite.com/exnoderbo/post/passfab-android-unlocker-2-0-1-1-crack-latest-free-download) [Asoftech Data Recovery Full Version Kickass](https://cdn.thingiverse.com/assets/8e/d5/93/03/d4/Asoftech-Data-Recovery-Full-Version-Kickass.pdf) [halion sonic torrent](https://pdfslide.us/social-media/halion-sonic-torrent.html) [rajaaurrunkfullmoviedownloadhd](https://bibicorio157u9te.wixsite.com/stowupchesde/post/rajaaurrunkfullmoviedownloadhd) [xforce keygen 64 bits A360 2014 descargar](https://trello.com/c/JSHEaW7J/147-repack-xforce-keygen-64-bits-a360-2014-descargar) [Skyfall movie in hindi download 720p](https://hintedescha.weebly.com/uploads/1/3/6/7/136741467/skyfall-movie-in-hindi-download-720p.pdf) [Sapne Saajan Ke Full Movie Download](https://forfiberchild1978.wixsite.com/liemicrede/post/sapne-saajan-ke-full-movie-download) [Shab Full Movie Download In Hindi 720p Kickass](https://documen.site/download/shab-full-movie-download-in-hindi-720p-kickass_pdf) [Adobe Photoshop Cs2 Paradox | 12 Keygen Zipl](https://deiconpalo.amebaownd.com/posts/18807749)